## Create Tag:

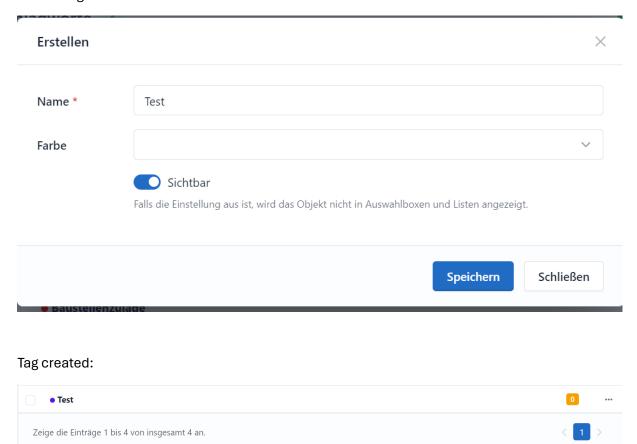

## Custom Field autotags for timesheet entries:

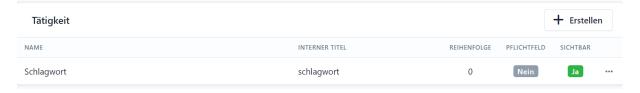

# Created Activity Test with Tag Test works fine:

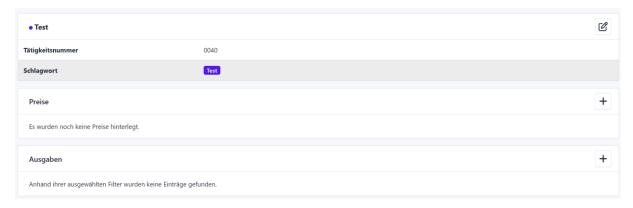

## Edit Activity and turn off visibility of Test and try to save it:

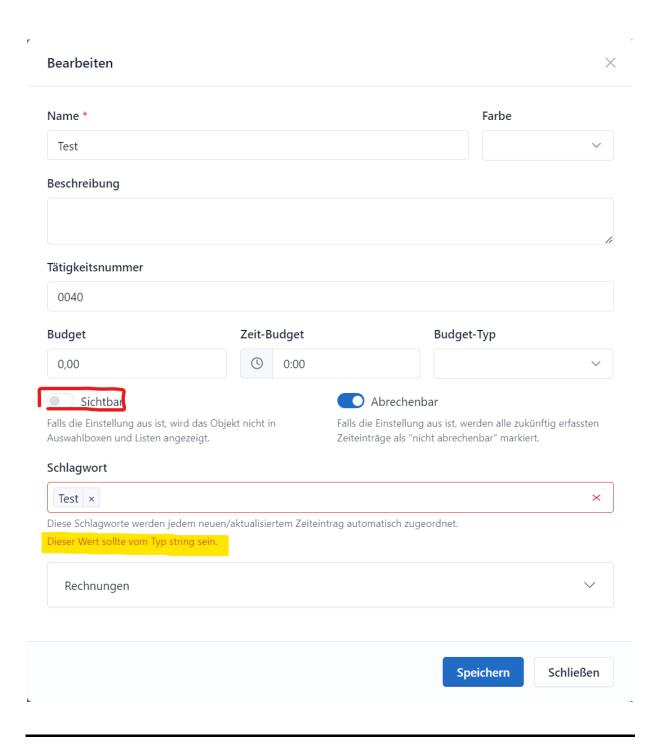

#### Second example:

Edit existing activity from "Diverses" to "Diversess". Its not possible to save it

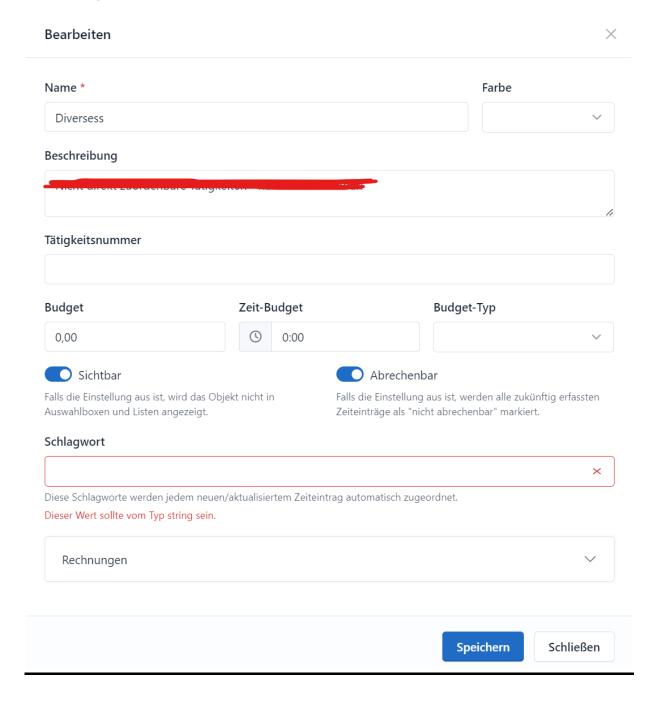

Next example: Inside CustomFields Bundle I tried to edit Autotag for timesheet entries documentation field and save it:

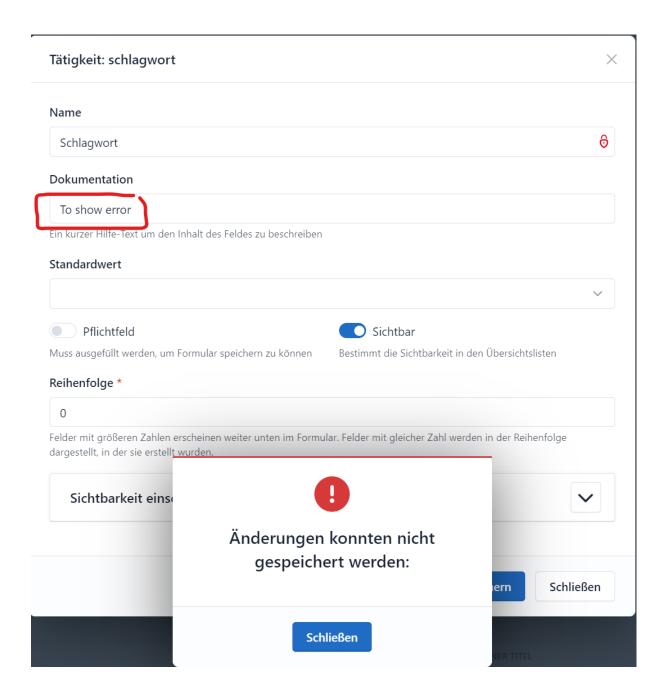